# SOCIAL NETWORKING

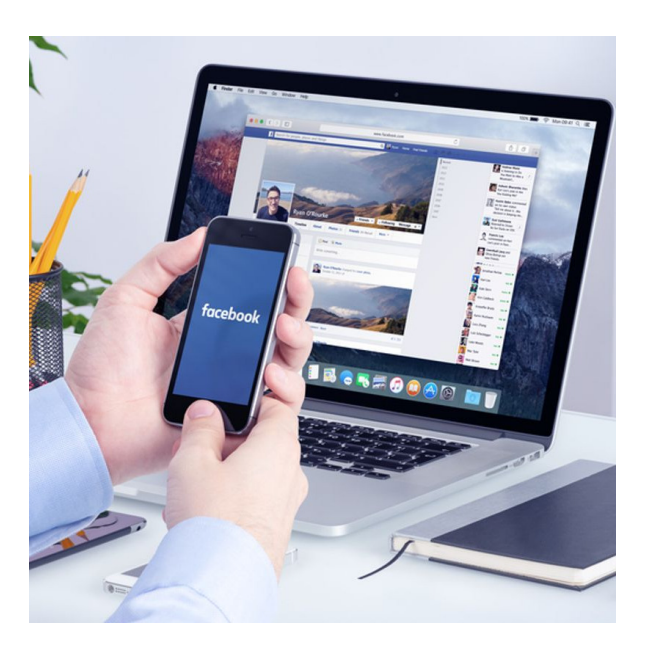

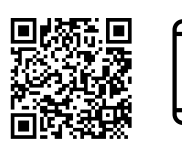

**Scan to review worksheet** 

**Expemo code: 18S5-C5EG-USE**

#### **1 Reading**

**Read the text about social networking and complete the definitions on the next page with the words in bold:**

# **Social networking**

A social network is a website where people connect with 'friends' – people they know **online** and people they know in real life.

The beginnings of social networking date back to the 1980s. Small computer networks that used telephone lines allowed users to **log in**, share data and send private messages. However, connections were very slow and long distance calls were very expensive.

In the 1990s the Internet started to become popular and social networking websites such as Classmates.com and the **dating site** Match.com were created for specific audiences.

The modern age of social networking began in 2002, when Jonathon Abrams **launched** Friendster. He wanted to create a website like Match.com, but didn't want it to be about dating. Google offered \$30 million to buy Friendster, which was rejected. This turned out to be a big mistake.

In 2003, a few employees of a marketing company called Intermix Media copied the idea of Friendster and launched MySpace. MySpace focused on music and allowed users to customize their profiles. It had a much cooler image than Friendster and quickly became more popular.

Then, in October 2003, a student at Harvard University called Mark Zuckerberg **hacked into** the university ID database and created Facemash, a site that let students compare ID photos. He then created 'The Facebook', a social network that started as an exclusive site for students. In 2006, anyone with an email address could **sign up**. Two years later, Facebook **overtook** MySpace and became the world's most popular social network.

- 1. \_\_\_\_\_\_\_\_\_\_\_\_\_\_\_\_\_\_\_\_\_ : a website where people can meet in order to start a romantic relationship
- 2.  $\frac{1}{2}$  : connect to a computer system by typing your name and password
- 3.  $\frac{1}{2}$  : performed better than someone or something else
- 4.  $\frac{1}{2}$  : entered a computer system without permission
- 5. : register on a website
- $6.$   $\qquad \qquad$  : via the Internet
- 7. \_\_\_\_\_\_\_\_\_\_\_\_\_\_\_\_\_\_\_\_\_\_ : started (a new business or product)

 $\overline{\phantom{a}}$ 

### **2 Facebook features**

#### **What can you do on Facebook? Match the features on the left with the functions on the right:**

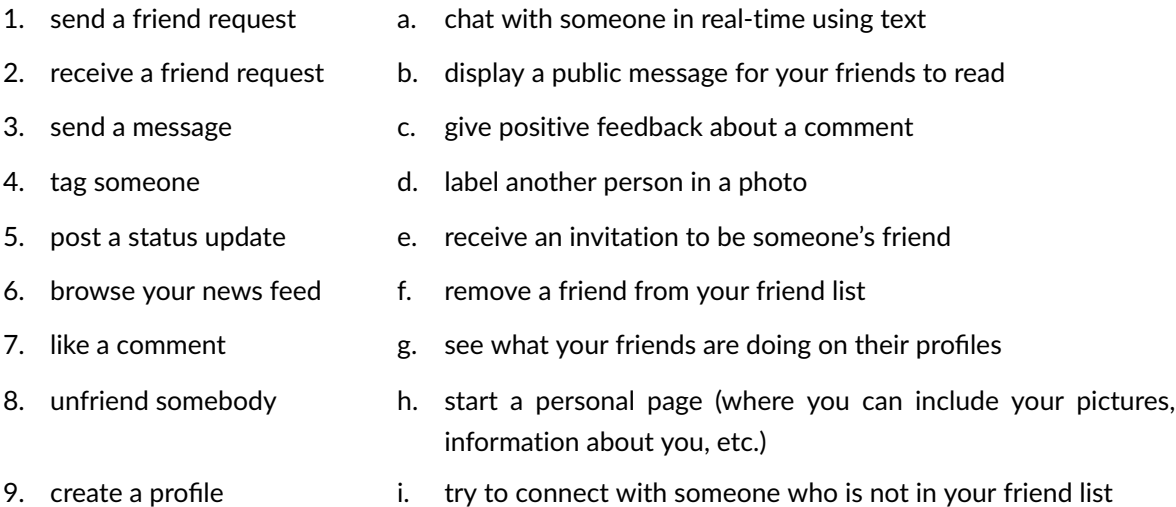

#### **Now complete the dialogue below using the phrases above in the correct grammatical form.**

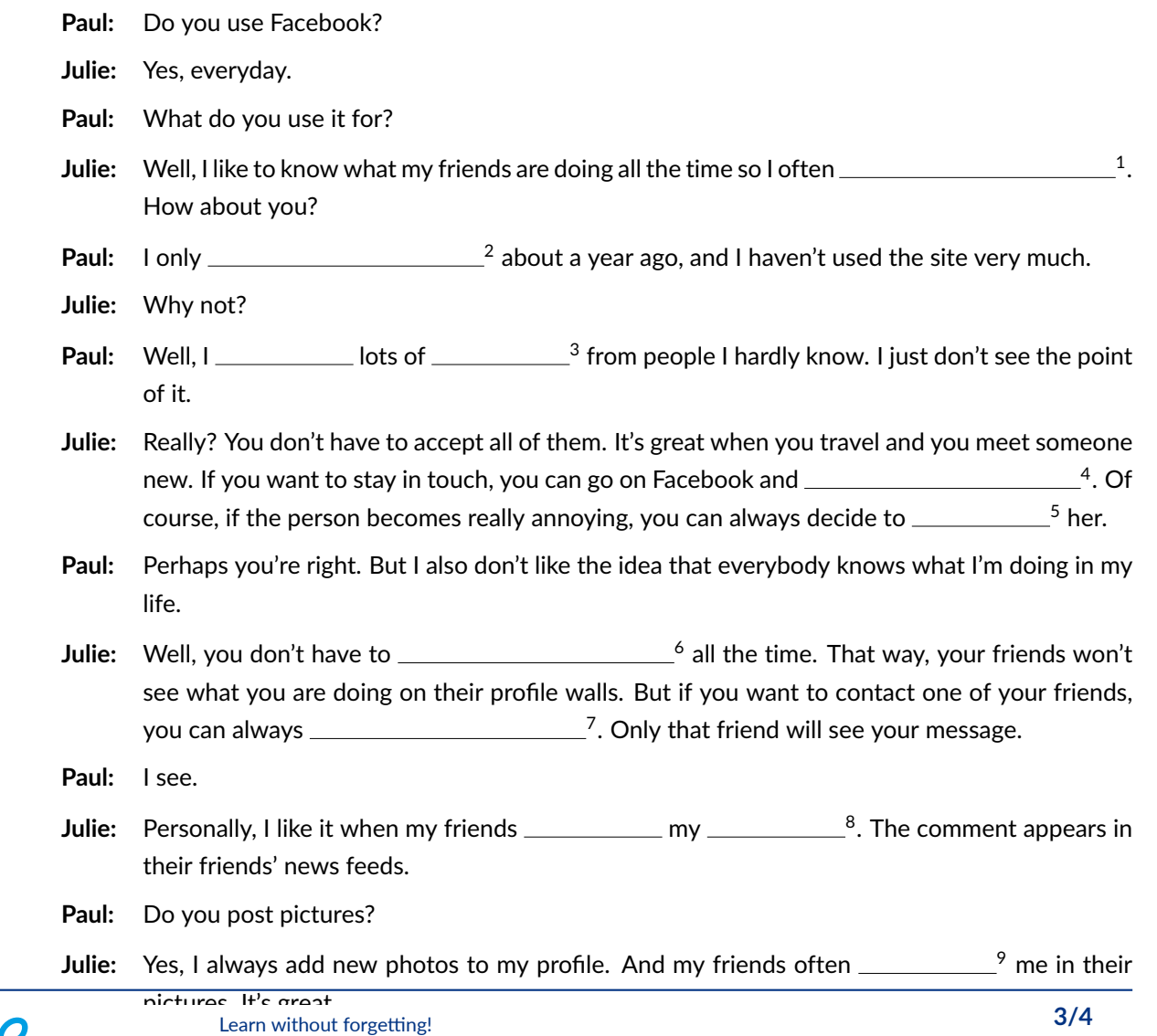

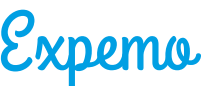

**Which Facebook features do you use or not use? Why/why not?**

## **3 Uses of social networks**

**There are many different reasons why people use social networks. Study the list below. Ask your teacher to explain any unfamiliar words. Can you think of any examples of websites which specialize in each of these areas?**

- 1. Getting in touch with old classmates.
- 2. Friendship and dating.
- 3. Professional networking, job hunting and headhunting.
- 4. Learning foreign languages.
- 5. Photo sharing and commenting.
- 6. Organising and sharing things on an online pinboard.
- 7. Connecting with travellers and local communities.

**Do you or your friends use any of the websites? Which ones?**

# **4 Talking point**

#### **Discuss any of the questions below:**

- 1. What are the advantages of social networking?
- 2. What are the disadvantages of social networking?
- 3. What kind of information are you comfortable displaying to the public?
- 4. What kind of information are you uncomfortable displaying to the public?